# **Vidmore Video Editor Полная версия Скачать бесплатно [Mac/Win] [April-2022]**

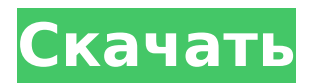

### **Vidmore Video Editor Crack+ License Key Full [Latest-2022]**

Vidmore Video Editor Serial Key — полезное приложение, позволяющее объединять, разделять и даже загружать видеофайлы на жесткий диск. С помощью Vidmore Video Editor вы можете редактировать свои видео, которые также можно легко улучшить с помощью специальных функций, таких как водяные знаки. Просто для того, чтобы создать новое видео, выберите видеофайл, который вы хотите использовать, а затем нажмите кнопку «Преобразовать», чтобы завершить работу. В вашем распоряжении различные варианты для достижения идеального результата, когда вы закончите. Поворот, обрезка, обрезка, а также добавление текстовых или графических штампов — это лишь некоторые из них. Приложение простое в использовании, интуитивно понятное и имеет чистый и организованный интерфейс. Плюсы: - Простота в использовании - Очень интуитивно понятный - Понятный и хорошо организованный интерфейс - Поддерживаются все основные форматы Минусы: - Вы можете обрабатывать только один файл за раз - Функция водяных знаков довольно проста Другие особенности - Наложение до трех водяных знаков на видео одновременно - Поворачивайте или переворачивайте видеоклипы до 360° - Обрезать видео в нескольких сегментах - Объединить файлы Это приложение является надежным решением для быстрого изменения или улучшения вашего видео. Он аккуратный и хорошо организованный, и вы получите четкое представление обо всех функциях, которые он может выполнять. Итак, просто взгляните на интерфейс и учтите, что для его использования не требуется никаких технических навыков. Программное обеспечение поддерживает практически все основные форматы видео, от FLV до AVI, WMV, MOV, MP4, MPEG, а также 3GP. Vidmore Video Editor поставляется со всеми функциями, необходимыми для простого редактирования и улучшения видео. Плюсы Вам не нужны какие-либо технические навыки, чтобы использовать это приложение, так как оно довольно интуитивно понятное и простое в использовании. Минусы Вы можете обрабатывать только один файл за раз Lenovo Flip 6 — ультрапортативный Androidсмартфон, работающий на четырехъядерном процессоре с тактовой частотой 1,2 ГГц и установленный на Google Android KitKat. Он очень легкий и тонкий, всего 0,26 дюйма. Благодаря 6,6-дюймовому HD-дисплею IPS этот смартфон может отображать изображения и видео в насыщенных цветах. Такие функции, как 4G LTE, 3G, Wi-Fi и Bluetooth.Как и все современные смартфоны, этот имеет приличную память 32 ГБ. Он обеспечивает 2 ГБ оперативной памяти. Он имеет аккумулятор емкостью 2000 мАч и работает под управлением упомянутой выше операционной системы Android KitKat. Обзор Lenovo Flip 6 Это

#### **Vidmore Video Editor Crack+ Serial Number Full Torrent [Mac/Win] Latest**

Vidmore Video Editor был специально разработан для ускорения процесса редактирования

видео. Кроме того, он предлагает простой в использовании и простой интерфейс. Таким образом, вам не нужно быть компьютерным экспертом, чтобы редактировать видео. Просто загрузите необходимые видеофайлы и добавьте к ним текст, изображение, музыку или голос за кадром. Вы даже можете накладывать существующие данные, чтобы повысить привлекательность своей работы. Основные возможности видеоредактора Vidmore: 1. Поверните и переверните видео 2. Обрезать видео 3. Обрежьте видео 4. Улучшить видео 5. Добавьте водяной знак на видео 6. Продолжительность одного клипа 7. Разрешение видео Вы можете просмотреть видео перед редактированием, а также после процесса редактирования. Кроме того, у вас есть возможность сохранить свою работу и поделиться своими видео в социальных сетях, таких как YouTube. Сообщения, связанные с видеоредактором Vidmore: Программное обеспечение для редактирования фотографий Если вы используете приложение для редактирования видео, но не удовлетворены результатами, скорее всего, вы используете одну из программ, разработанных специально для этой цели. Это программное обеспечение предназначено для работы с различными типами видео, что позволяет легко редактировать различные типы видео. Программное обеспечение для редактирования видео Возможно, вы видели видео, к которому вы привязались. Или, возможно, вы даже смотрели фильм, который заставил вас смеяться, дрожать или съеживаться. Теперь вы хотите поделиться этим со своей семьей и друзьями. Как вы собираетесь это делать? Хотя вы можете делать снимки видео и использовать... Лучшее программное обеспечение для редактирования видео В Интернете полно способов общаться друг с другом, а видеочаты — отличный способ общаться как со старыми, так и с новыми друзьями. Однако не все видеочаты созданы одинаково. Важно найти тот, который прост в использовании, к которому легко получить доступ и который работает с такими устройствами, как... Программное обеспечение для создания видео Видео стало социальными сетями двадцать первого века. Люди регулярно смотрят видео на своих смартфонах, планшетах и ноутбуках.Интернет полон сайтов, которые позволяют людям загружать и делиться своими видео. И видеоролики, созданные этими людьми, могут быть весьма ошеломляющими... Лучшее программное обеспечение для редактирования видео Вы устали смотреть видео, которое не в фокусе и в котором отсутствует определенный фрагмент важного контента? Но у вас есть видео, которым нужно поделиться с друзьями или семьей? Вы можете загрузить видео на YouTube, но это может быть сложно. Видео будет загружено в 1709e42c4c

## **Vidmore Video Editor Crack Product Key Full [March-2022]**

Мгновенно придайте своим видео профессиональный вид, который вы всегда хотели, и доступ к функциям, необходимым для создания практически любого эффекта, который вы можете себе представить. Программное обеспечение, такое как Vidmore Video Editor, можно использовать для улучшения ваших видео без каких-либо хлопот. Вы можете дублировать существующие файлы, чтобы создать другую версию видео. Если вы хотите добавить или удалить водяные знаки со своих изображений, добавить текст к своим видео или преобразовать свои клипы, чтобы они имели другой макет, вы можете сделать все это с помощью этого приложения. Существует множество бесплатных и платных версий Vidmore Video Editor, но все они предоставляют одни и те же функции. Работа этого инструмента занимает несколько секунд, и за его использование не нужно платить. Плюсы: -Легко использовать -Не требуется преобразование видео -Много дополнительных функций -Легко использовать Минусы: -Необходимо платить за расширенные функции -Некоторые функции являются покупками в приложении Возможности видеоредактора Vidmore: -Повернуть и обрезать -Подрезать -Объединить аудио и видео -Добавить водяные знаки -Уменьшить дрожание -Наложение текста на видео -Сделайте ваши видео выделяющимися -Уменьшить эффект тряски -Увеличить свет -Скрыть аудио -Обрезка видео -Достичь другого вида с различными фонами -Широкий выбор форматов видео -Водяной знак ваших видео -Убедитесь, что ваши видео выделяются -Персонализация ваших видео с изменением фона -Используйте функцию добавления водяных знаков -Добавить текст в видео файлы -Наложение текста на видео файлы -Настроить изображение и видео -Водяной знак ваших файлов -Добавить текст и изображение в несколько файлов Вывод Vidmore Video Editor — одно из самых передовых приложений для обработки видео, обладающее огромным количеством функций. Если вы хотите, чтобы ваши видео выделялись, улучшали их с помощью дополнительных функций или просто хотели добавить разные фоны в свои клипы, вы наверняка сможете использовать его по своему усмотрению. Вы получаете сотни вариантов, а также можете настроить все функции в соответствии со своими предпочтениями.Являетесь ли вы новичком или профессионалом, существует версия Vidmore Video Editor, удобная и простая в использовании. Итак, Vidmore Video Editor — отличный инструмент, если вы хотите улучшить внешний вид своих видео. с л о с е с т т о 1

### **What's New In?**

Vidmore Video Editor — отличный, но простой видеоредактор, который поможет вам редактировать изображения, поворачивать, обрезать и переворачивать любые видео, добавлять водяные знаки и улучшать их. Vidmore Video Editor — отличный, но простой видеоредактор, который поможет вам редактировать изображения, поворачивать, обрезать и переворачивать любые видео, добавлять водяные знаки и улучшать их. Выделяйте видеоклипы (5 минут и более) легко по тексту автоматически или в определенное время и сохраняйте их в таких форматах, как mp4, webm, mp3 или aac. Вывод показывается в бесплатном плеере или в виде файла. Простым видеомейкером может быть что угодно: от небольшого фильма о вашем питомце до большого фильма для большого события. Безупречное качество важно, как и функции, и оно должно быть элегантным, инновационным и настраиваемым. Функции: Редактировать видео Легко управляйте клипами Автоматический повтор Скачать вывод Хорошо оборудованное редактирование Видео360 Скринкаст Vidmore Screencasts — это бесплатное приложение, которое превращает ваши смартфоны в фантастический инструмент для записи видео скринкастов. Всякий раз, когда смартфон используется для записи видео, камера начинает случайным образом записывать видеоклипы, и когда захватывается полный экран, соответствующий клип сохраняется в Vidmore и готов к загрузке. Каждое видео имеет имя и дату. Качественный: Дает

ограниченную по времени последовательность видеоклипов Авто повтор Позволяет сохранять каждый видеоклип в нескольких форматах: MP4 (для прямой загрузки на мобильные или облачные устройства), MOV (для просмотра на компьютерах), AVI (для воспроизведения на планшетах, телевизорах и потоковой передачи на интернет-платформы) и 3GP (для просмотр на телефоне). Сила приложения Vidmore заключается в высокой скорости записи клипов. Он дополнен мощным, но простым редактором. Качество является наиболее важным вопросом, как и функции, которые работают лучше, чем любое другое приложение для записи видео. Проблема в том, что на рынке есть много разочаровывающих видеомагнитофонов. Таким образом, чтобы действительно сделать свой выбор, вам нужно взглянуть на функции, а затем проверить недостатки, которые определяют хорошее или плохое приложение. Легко использовать Преимущество приложения Vidmore в том, что им легко пользоваться. На самом деле, его можно считать удобным для пользователя, хотя это не самое широко рекомендуемое приложение для захвата видео. Он в целом сложнее других, но на самом деле не имеет кучи недостатков.

### **System Requirements For Vidmore Video Editor:**

Прежде чем приступить к установке, проверьте системные требования вашего компьютера. Вам понадобится компьютер с поддержкой DirectX 9.0c или более поздней версии. Windows 7 или Windows 8.1 Mac OSX 10.10 или новее 2 ГБ оперативной памяти или больше 4 ГБ места на жестком диске Intel Core 2 Duo или новее Процессор с тактовой частотой 1 ГГц или выше AMD Phenom II или новее NVIDIA GeForce 9xxx или новее ATI Radeon HD 4000 или новее Макбук Про или новее Леопард или позже Совместимость с XServer